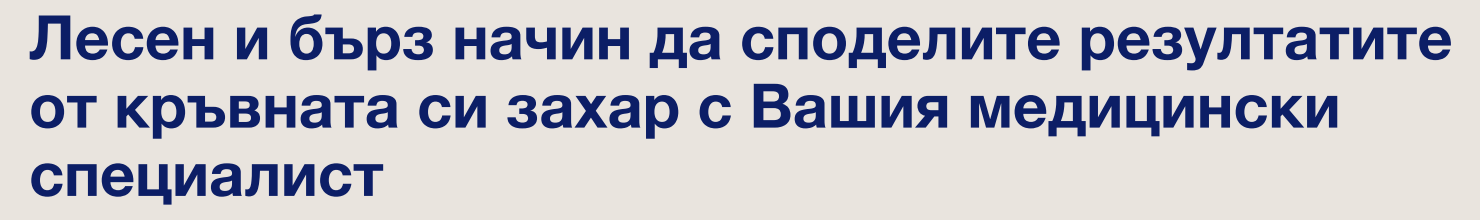

Използвайте CONTOUR®DIABETES app и се свържете дистанционно с Вашия медицински специалист\*

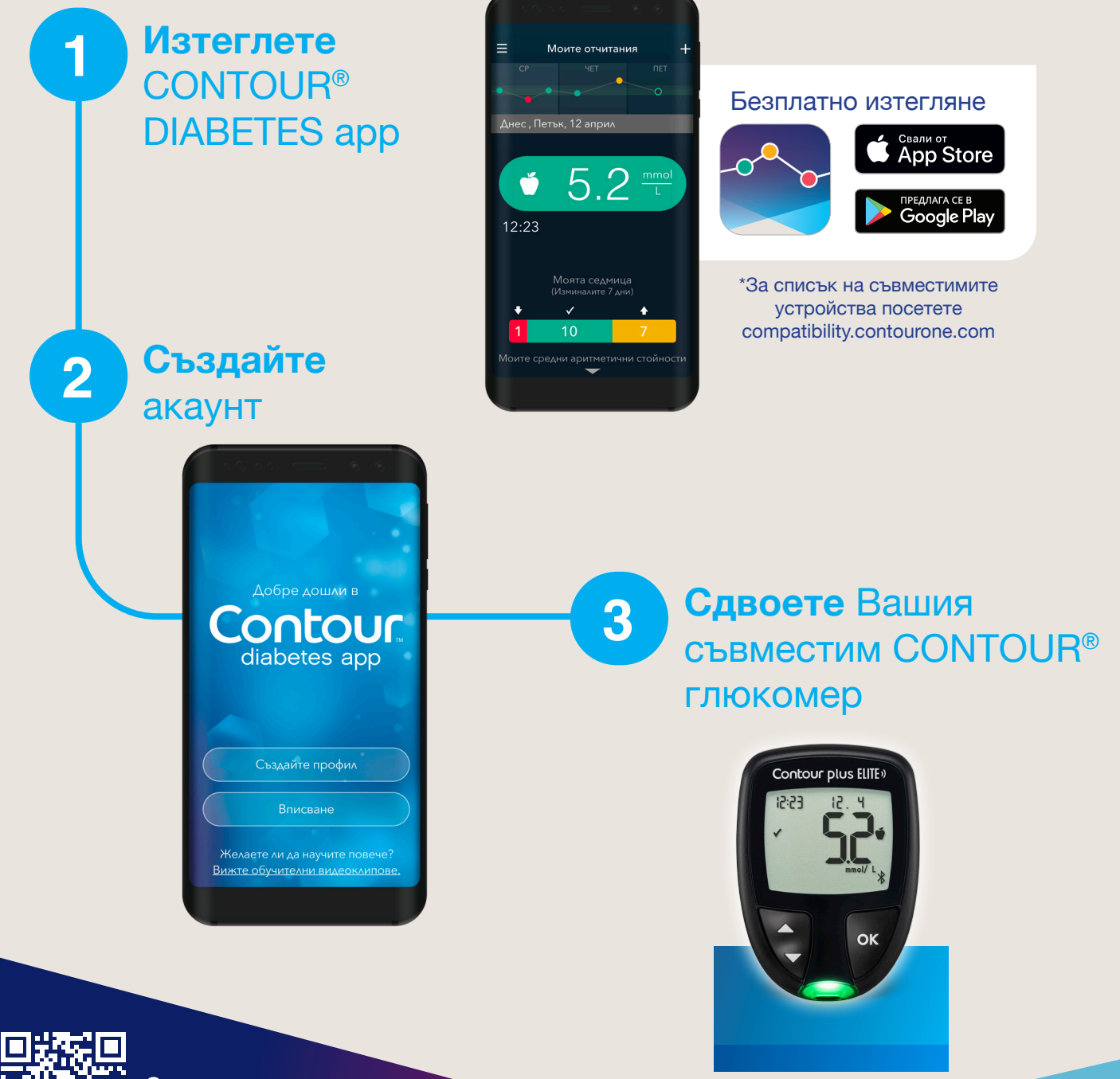

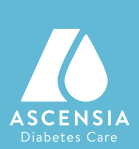

За повече информация посетете: **diabetes.ascensia.com**

Evolving with you

Contour

\* Пациентите трябва да бъдат регистрирани в GlucoContro.online и да разрешат споделянето на своите данни със своя медицински специалист

## **GlucoContro.online**

## **Лесно присъединяване, за да се даде възможност за отдалечена оценка на кръвната захар от Вашия медицински специалист**

Изчакайте поканата от вашия медицински специалист

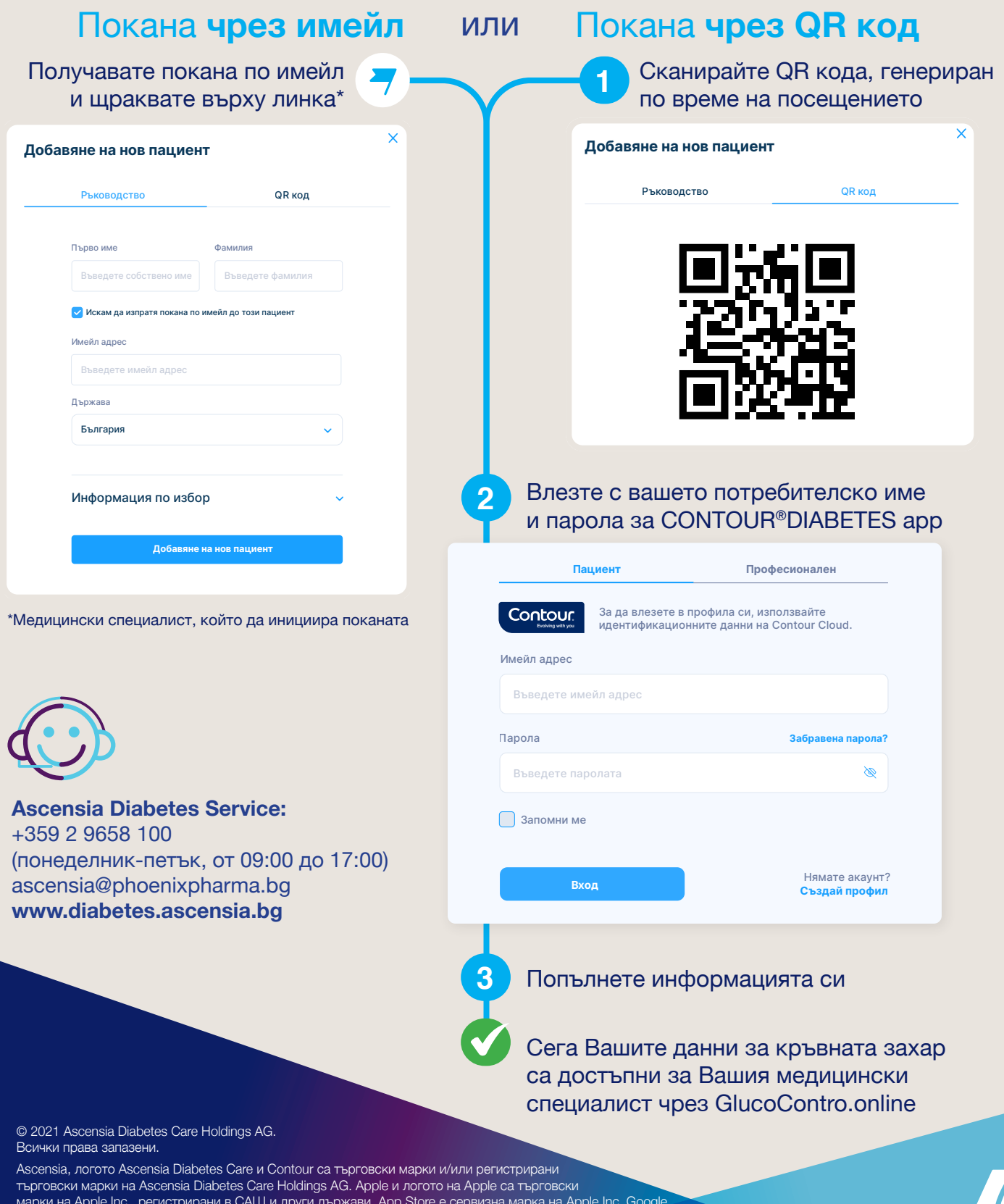

марки на Apple Inc., регистрирани в САЩ и други държави. App Store е сервизна марка на Apple Inc. Google Play и логото на Google Play са търговски марки на Google LLC. Всички други търговски марки са притежание на съответните им собственици и се използват единствено за информационни цели.

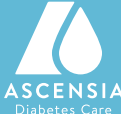